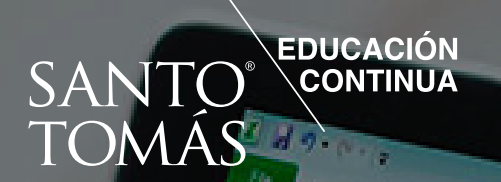

Chart 3

**AN to Am** the Sec

**Ortogy** 

**Partage** 

f.

és.

趾

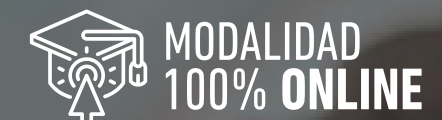

Ex. La La La La La La La Cospitative Data - Microsoft Eagle

Bar Graphs for Quantitative Data - Microsoft Excel

# **CURSO** APLICACIÓN DE HERRAMIENTAS DE MICROSOFT EXCEL NIVEL INTER Código Sence 1238031528

htister

OC to Dec

Apriota

## PARA **CURSOS EMPRESAS EXCLUSIVOS**

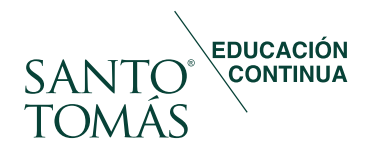

# Santo Tomás Educación Continua

Tiene sus orígenes en el año 2000, creada como una unidad cuya finalidad es proporcionar la capacitación para el trabajo, con altos estándares de calidad técnica y académica para las demandas de personas naturales, instituciones públicas y empresas privadas.

La política de calidad de Santo Tomás Educación Continua tiene como meta ser un referente nacional en la industria de la capacitación satisfaciendo las necesidades de nuestros clientes y otras partes interesadas, entregando servicios de calidad reconocida y estandarizada, mediante el mejoramiento continuo y sistemático de nuestros procesos y el cumplimiento de los requisitos legales y/o otros reglamentarios aplicables al Sistema de Gestión de laCalidad por parte de todo el personal.

Reconocimiento que queda demostrado al trabajar con grandes empresas nacionales prestándoles servicios de capacitación permanente, lo que se suma a una de nuestras principales fortalezas que es la gran cobertura nacional a lo largo de Chile.

Contamos con certificación vigente, para el Sistema de Gestión de la Calidad, a través de SGS, en conformidad con los requisitos de la norma ISO 9001:2015 y NCh 2728:2015.

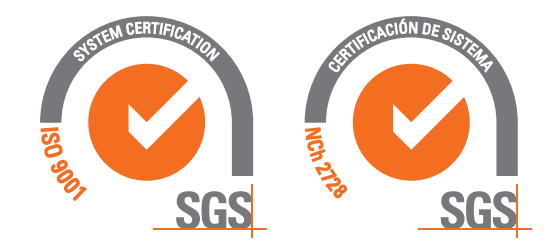

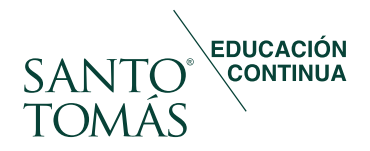

## **Objetivo** general

Al finalizar el curso, los participantes serán capaces de aplicar herramientas intermedias de Microsoft Excel en la administración y gestión de datos.

# **Dirigido a**

El curso está dirigido a asistentes administrativos y financieros, analistas de control y producción, ejecutivos de venta y secretarias que por la naturaleza de sus funciones deben utilizar planillas de cálculo electrónicas para el registro, control, cálculo y presentación de datos e información pertinente a su gestión. Para el correcto logro de los objetivos del curso, los participantes deben poseer conocimientos básicos de las cuatro operaciones básicas en matemáticas, dominio de la lectoescritura y conocimientos básicos de navegación en internet. Además deben contar con acceso a PC o notebook equipado con sistema operativo Windows 10 o superior (recomendado) u otro sistema que permita navegar por internet, memoria 512 MB RAM o superior, JavaScript activado y adobe Acrobat instalado y actualizado, resolución mínima de pantalla 800 x 600 píxeles. El equipo debe contar con sistema de audio y altavoces o parlantes externos. Se recomienda la utilización del navegador Chrome y acceso a internet de 128kb o más para una mejor conexión a la plataforma. Al inicio del curso se realiza inducción metodológica (bienvenida) y tecnológica (módulo 0).

# **Objetivos** específicos

- Utilizar funciones Excel de matemáticas, fecha y texto de nivel intermedio, en el formato de datos.
- Usar funciones y herramientas de búsqueda de datos entre distintas planillas.
- Utilizar las herramientas de análisis de resultados de Excel, en la previsión de datos.
- Aplicar herramientas de tablas y gráficos a datos para presentar reportes
- Elaborar tablas y gráficos dinámicos con datos contenidos en planilla Excel.
- Usar herramientas de validación y actualización de datos en planillas Excel.
- Usar herramientas de estilos y formatos de celdas, para la personalización de la información contenida en una planilla Excel.
- Utilizar herramientas de configuración para visualización y seguridad de un documento Excel.

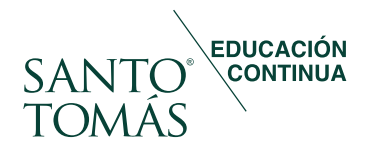

# **Contenidos**

#### **Módulo I.** Manejo fundamental de funciones.

#### 1. **Funciones matemáticas.**

- SUMAPRODUCTO.
- K.ESIMO.
- ALEATORIO.
- Otras funciones matemáticas.

#### 2. **Funciones de fecha.**

- $\bullet$   $AHORA HOY HOY + N$ .
- FECHA DIA MES AÑO.
- FECHA.MES FIN.MES.
- DIAS.LAB.
- 3. **Funciones de hora.** 
	- SUMAR HORAS.
	- HORA-MINUTO-SEGUNDO.
	- Conversión unidades de tiempo.

#### 4. **Funciones de texto.**

- DERECHA IZQUIERDA.
- HALLAR ENCONTRAR.
- EXTRAE.
- REEMPLAZAR- SUSTITUIR.
- CONCAT

#### **Módulo II.** Búsqueda de información e inspección.

#### 1. **Funciones de búsqueda.**

- TRANSPONER.
- COLUMNA FILA.
- COLUMNAS FILAS.
- COINCIDIR.
- INDICE.
- BUSCAR.
- BUSCARV.
- BUSCARV con múltiples criterios.
- SI.ERROR.
- $\bullet$  SI Y BUSCARV.

#### 2. **Auditoría de fórmulas.**

- Rastrear precedentes.
- Rastrear dependientes.
- Mostrar fórmulas.
- Evaluar fórmulas.

# **Módulos: 4 Horas cronológicas: 40**

#### **Módulo III.** Previsión de datos.

#### 1. **Administrador de escenarios.**

- Crear escenarios.
- Mostrar escenarios.
- Crear resumen de escenarios.
- 2. **Tabla de datos.** 
	- Tabla de datos.
- 3. **Buscar objetivo.** 
	- Buscar objetivo.
- 4. **Previsión.** 
	- Crear previsión.

#### **Módulo IV.** Tablas y gráficos.

- 1. **Tablas.** 
	- Crear tabla.
	- Diseño de tablas.
	- Ordenar y filtrar.
	- Segmentación.
- 2. **Gráficos.** 
	- Creación y elemento de un gráfico.
	- Gráficos combinados.
	- Mini gráficos.

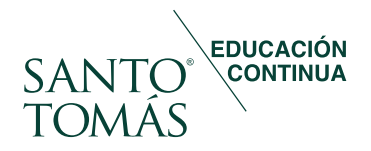

# **Contenidos**

#### **Módulo V.** Tablas y gráficos dinámicos.

- 1. **Tablas dinámicas.** 
	- Tablas dinámicas recomendadas.
	- Crear tablas dinámicas, arrastrar y ordenar campos.
	- Configurar campos.
	- Filtrar tablas dinámicas.
	- Tablas dinámicas bidimensionales.
	- Diseño de tabla dinámica.

#### 2. **Herramientas de tablas dinámicas.**

- Segmentación de datos.
- Escala de tiempo.
- Crear reportes individuales.
- Actualizar y agrupar datos.

#### 3. **Gráficos dinámicos.**

- Crear gráfico dinámico a partir de tablas.
- Crear gráfico dinámico.
- Herramientas gráfico dinámico

#### **Módulo VI.** Validación de datos.

- 1. **Validación de datos.** 
	- Validación de datos.
	- Mensaje de entrada.
	- Mensaje de error.
	- Listas desplegables.
	- Actualizar listas desplegables.
	- Listas desplegables dependientes.

#### **Módulo VII.** Formato.

- 1. **Estilo de celda.** 
	- Aplicar estilo de celda.
	- Crear estilo de celda.
- 2. **Formato personalizado.** 
	- Formato de fecha personalizada.
	- Introducción formato número personalizado.
	- Aplicar formato número personalizado.

#### 3. **Formato condicional.**

- Reglas preestablecidas.
- Barra de datos y escala de calor.
- Conjunto de íconos.
- Reglas con fórmulas.

#### 4. **Duplicados.**

- Identificar duplicados.
- Eliminar duplicados.

#### 5. **Esquema.**

- Agrupar.
- Autoesquema y niveles de grupo.
- Subtotales.

#### **Módulo VIII.** Configuraciones finales.

- 1. **Vista del documento.** 
	- Crear y aplicar vistas personalizadas.
	- Diseño de página.
	- Otras configuraciones.
- 2. **Protección del archivo.**
	- Proteger hoja.
	- Insertar contraseñas.
	- Ocultar fórmulas.

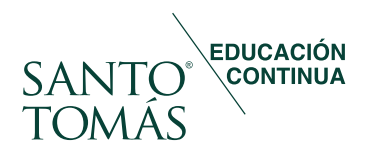

# Metodología

Programa en modalidad e-learning asincrónica en plataforma virtual la cual promueve, a través de contenidos y actividades en línea, el desarrollo autónomo de los procesos de aprendizaje de los participantes.

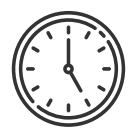

## Horarios.

La modalidad de impartición, permite a los estudiantes maximizar sus tiempos, puesto que dispone de acceso a los recursos de aprendizaje desde la plataforma y con acceso desde cualquier dispositivo móvil con conexión a Internet.

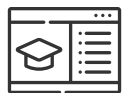

## Actividades.

Los participantes exploran e internalizan los contenidos a través de los elementos dispuestos para su aprendizaje en la plataforma Stecdigital, tales como recursos multimedia, foros, pizarra informativa, wiki, sistema de mensajería, tareas, entre otros. Además, cada módulo cuenta con actividades prácticas de aplicación y sus instrucciones.

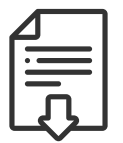

## Material complementario.

Cada módulo cuenta con material descargable en base a normas, leyes o lecturas complementarias.

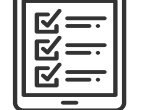

# Evaluaciones.

El curso cuenta con evaluación diagnóstica, evaluaciones formativas y sumativas para asegurar la adquisición de los aprendizajes esperados.

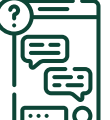

## Canales de comunicación.

La plataforma dispone de un foro de consulta moderado por el docente y que da soporte a discusiones y opiniones en línea, permitiendo a los participantes intercambiar ideas respecto a los temas tratados. El docente responde las inquietudes en un plazo no superior a las 48 horas posteriores.

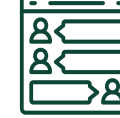

## Seguimientos y soporte.

Durante el proceso de aprendizaje, los participantes son siempre acompañados por un docente experto. Además, la plataforma cuenta con un Centro de Ayuda virtual donde los participantes pueden canalizar requerimientos técnicos y administrativos en cualquier momento.

EDUCACIÓN<br>**\CONTINUA SA** J **JMÁS B Select 0051 - 2004** # Sales(005) - 2015

24222

OC to Dec

MODALIDAD<br>100% ONLINE

**Friday** 

**TEACHER OFFICE** 

W

 $\boldsymbol{Q}$ 

ERTH

**Popt Layest** 

**Select** 

f.

Wu c

**Undelive** 

April 10 hm

2)

 $\ddot{\alpha}$ 

dy.

社

 $d9.0.7$ 

**Chang** 

**Quarter Jan to Mar** 

**Aprilo Jun** 

July to Sep

**OT IDDAY** 

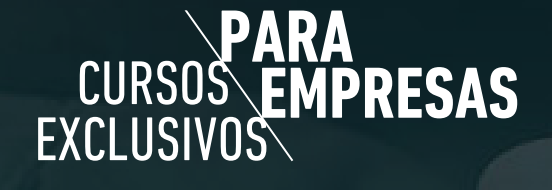